# **"แมลงในดินแดนจินตนาการ"**

**"Insect in imaginationland"**

**อิสระ สิงห์โตแก้ว 1**

# **บทคัดย่อ**

ช่วงชีวิตในวัยเด็กของข้าพเจ้าที่ได้ซึมซับกับธรรมชาติอย่างเต็มที่ แมลงเป็นสิ่งที่ยังคงอยู่ ในความทรงจำของข้าพเจ้าเป็นแรงบันดาลใจที่ได้รับจากรูปทรงที่แปลกประหลาดตา ท่าทาง สีสัน ลวดลาย หรือแม้กระทั่งเสียงร้องพฤติกรรมการเอาตัวรอด การพรางตัว พลังอันมหาศาล และการ สร้างสรรค์รังที่อยู่อาศัยที่สวยงามมหัศจรรย์ แม้กระทั่งมนุษย์ก็ยังเลียนแบบแมลง

แมลงในดินแดนจินตนาการนั้นรูปร่างหน้าตาจะเปลี่ยนไปจากแมลงที่เราเคยเห็นได้ โดย ทั่ว ๆ ไป แมลงในดินแดนจินตนาการนั่นอาจจะมี สีสันสวยงามกว่าเดิม แปลกกว่าเดิม น่ารักกว่า เดิม หรือ น่ากลัวกว่าเดิม ก็อาจจะเป็นไปตามความรู้สึก และประสบการณ์ร่วมของแต่ละบุคคลที่ พบเห็น

โดยแมลงในจิตนาการนี้ส่วนใหญ่จะพบเจอได้ในดินแดนจินตนาการของข้าพเจ้าดินแดน ในจิตนาการนั่น เป็นสถานที่ ๆ หนึ่ง ที่ข้าพเจ้าเป็นผู้สร้างขึ้นมาด้วยจิตนาการเพื่อเป็นสถานที่ ๆ สงบ ภายในจิตใจ หลบหลีก ปลีกหนี พักผ่อน พักฟื้น สภาวะจิตใจ ซ่อนตัวให้ห่างจากโลกแห่งความเป็น จริง ที่มีแต่ความสับสบวุ่นวาย

ดินแดนในจินตนาการเกิดจากธรรมชาติ รอบ ๆ ตัวข้าพเจ้า โดยของข้าพเจ้าได้ใช้ประสบการณ์ที่ ได้รับรู้โดยจากสภาวะแวดล้อมรอบตัวทั้งที่เกิดขึ้นเองตามธรรมชาติ และสภาวะแวดล้อมที่มนุษย์สร้างขึ้น เป็นภาพแสดงให้เห็นถึงจินตนาการกับความ สัมพันธ์ ระหว่างจินตนาการของข้าพเจ้าต่อ สิ่งแวดล้อมที่มี อยู่จริงสะท้อนมาเป็นสถานที่ขึ้นมาใหม่ จนเกิดพื้นที่ตรงกลางระหว่างจินตนาการกับความเป็นจริง เป็น ความสมดุลย์ของกันและกัน

### **ค�ำส�ำคัญ : แมลงในจินตนาการ**

1

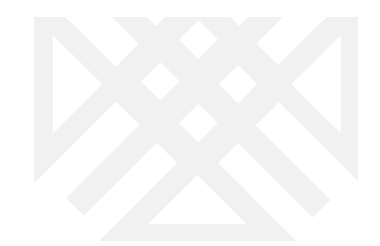

#### **Abstract**

**264**

My childhood life in rural area of western part was surrounded by nature. Insects have always been crucial part of my memories.

Their quaint shapes, movements, various colors, wing patterns, voices, powerful strengths, as well as how they build their shelters, hide and struggle to survive have become the strong inspiration. Even for human, sometimes we imitate their behaviours and appearances.

In fantasy world, insects can look different from what they actually look like. They can be either in stranger form, more colorful, more beautiful, or even more frightful. This is, however, based on different background experiences and emotions of each individual.

These insects are met in my fantasy world where I created to be a peaceful world where my soul can rest from the real world which is full of hassle and bustle.

The fantasy world is built from nature around me. I use my experiences and perceptions from not only natural but also man-made environment. It reflects the imagination that creates a new territory that balances between dream and real world.

**Keywords : Bug , Insects , Imaginationland**

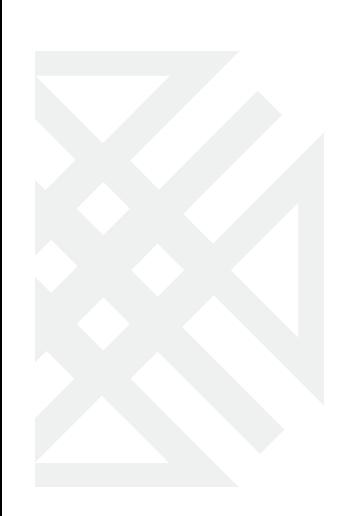

# **ที่มาและความส�ำคัญ**

แมลงปีกแข็ง เป็นสิ่งเล็ก ๆ ที่ข้าพเจ้าสนใจในความแตกต่างกันไปในธรรมชาติ แมลงเป็น ตัวดัชนีชี้วัดถึงความอุดมสมบูรณ์ของธรรมชาติสภาวะแวดล้อมและระบบนิเวศ แมลงเป็นส่วนสำคัญ และจุดเริ่มต้นของการกำเนิดต่างๆเช่นแมลงที่ช่วยผสมเกสร ให้พืชขยายสายพันธุ์ ในธรรมชาติ ช่วยให้ ระบบนิเวศสมบูรณ์ธรรมชาติเกิดความ สมดุลย์

**แมลงปีกแข็ง** ที่ข้าพเจ้าสนใจ ปีกที่แข็งแกร่ง และเงางาม เพื่อปกป้องอวัยวะภายในที่ อ่อนนุ่ม

**เขา และ งา** 

เพื่อเอาไว้ต่อสู้ป้องกันตัวและหาอาหารด�ำรงชีพ

### **รูปทรงสีสัน**

ที่ถูกออกแบบมาอย่างดีให้สามารถใช้ชีวิตในธรรมชาติได้อย่างคล่องตัว สีสันเพื่อ ดึงดูดล่อลวงและพรางตัวให้กลมกลืนกับธรรมชาติ

### **ลักษณะท่าทาง**

แมลงปีกแข็งบางพวกมีท่าทางที่น่าข�ำแปลกประหลาด บางพวกเลียนแบบ ท่าทางของธรรมชาติเพื่อล่อเหยื่อ บางพวกเลียนแบบเพื่อเอาตัวรอด ทำให้เห็นถึงความน่าพิศวงของ แมลง ว่ามีวิธีการต่าง ๆ ในการเอาตัวรอดในธรรมชาติของมัน

# **วัตถุประสงค์**

1. การนำเสนอความงานของแมลงในรูปแบบต่าง ๆ ดำรงชีวิต วิธีพรางตัว รูปทรง สีสันมา เป็นแรงบันดาลใจ ร่วมในการสร้างสรรค์ผลงานผลงานศิลปะ ผ่านทางสื่อ และด้วยเทคนิคทางวิธี การทำงานต่าง ๆ และด้วยโปรแกรม Photoshop สำหรับนำมาจัดแสดงผลงานนิทรรศการศิลปะ ส่วนตัว "แมลงในดินแดนจินตนาการ" และ ผ่านสื่อผลงานในรูปแบบต่าง ๆ มีความมุ่งหมาย ให้ผู้ที่ รับชมผลงานสามารถเรียนรู้ เข้าใจ และเห็นถึงจินตนาการถึงแมลงในรูปแบบต่าง ๆ ที่สร้างสรรค์ขึ้น มาใหม่ได้

2. นำความรู้ความเข้าใจพื้นฐาน ขององค์ประกอบศิลป์ ผสมกับการใช้เทคนิคทางดิจิทัล มาประยุกต์ใช้ คิดวิเคราะห์ แก้ปัญหาในการสร้างสรรค์ผลงาน เพื่อเป็นประโยชน์ในการนำเสนอผล งานศิลปะ ให้สมบูรณ์มากยิ่งขึ้น

3. เป็นการเปรียบเทียบระหว่างการดำรง ชีวิตของแมลง กับข้าพเจ้า "คือการปรับตัว เพื่อ การอยู่รอดในธรรมชาติ มนุษย์ก็ต้องปรับตัวเพื่ออยู่ในสังคมเช่นกัน"

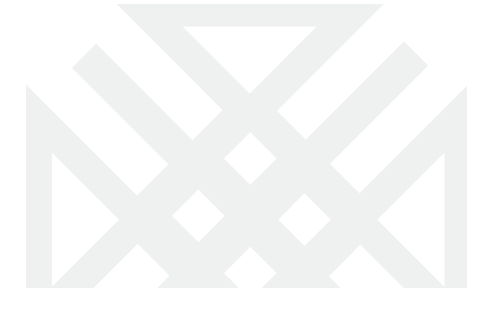

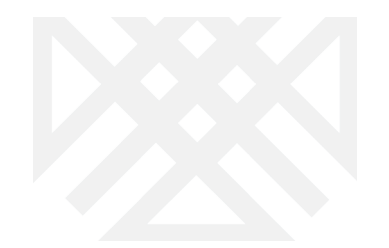

**การน�ำเสนอรูปแบบผลงานศิลปะ ดิจิทัลอาร์ตส์ มาประยุกต์และพัฒนาต่อยอดในรูปแบบ โมชั่นกราฟฟิก**

# **วัตถุประสงค์**

**266**

ศึกษาจากแมลงปีกแข็งหลากหลายสายพันธุ์ที่สนใจและนำข้อมูลมารวบรวม ลักษณะ ต่าง ๆ ทั้งหมดของแมลง จนได้แมลงปีกแข็งที่ตรงตามความต้องการมากที่สุด ในที่นี้จะขอศึกษา ด้วง ที่มีลักษณะเฉพาะตัว คือ งาที่ใหญ่แข็งแรง มันวาว น่าเกรงขาม ปีกหลังที่แข็งแรงใหญ่ ปกป้อง ร่างกายอวัยวะได้ทั้งตัว และป้องกันการต่อสู้จากสัตว์หรือแมลงอื่น ๆ จากข้อมูลต่าง ๆ ที่ได้นำมาร่วม สร้างสรรค์กับรูปแบบแมลงในอุดมคติ ของข้าพเจ้า จนเกิดเป็นแมลงในรูปแบบใหม่ของข้าพเจ้าเอง สรุปความสำคัญของเรื่องราวที่ต้องการนำเสนอ หาข้อมูล นำมาวิเคราะห์ เพื่อช่วยสนับสนุน ให้การสร้างสรรค์บรรลุตามความมุ่งหมาย และวัตถุประสงค์ของการสร้างสรรค์ น�ำข้อมูลที่ได้มา สังเคราะห์ ซึ่งนำมาสนับสนุนการสร้างสรรค์ทางกายภาพ เพื่อให้ได้ผลงานตรงตามที่กำหนดไว้

## **วิธีการด�ำเนินการ**

1. ทางความคิด เป็นการเปรียบเทียบระหว่างการดำรงชีวิตของแมลงกับข้าพเจ้า "คือการ ปรับตัว แมลงปรับตัวเพื่อการอยู่รอดในธรรมชาติ มนุษย์ก็ต้องปรับตัวเพื่ออยู่ในสังคมเช่นกัน " โดย ใช้แนวความคิดเป็นตัวกำหนดลักษณะของผลงานชุดนี้ เพื่อกำหนดขอบเขตในการหาข้อมูล ขอบเขต ในการออกแบบ มาสังเคราะห์ใช้ในการสร้างผลงาน คือการนำเอา ลักษณะการพรางตัวของแมลงใน สภาวะ แวดล้อมต่าง ๆ ของลักษณะภายนอก ด้วยการเปลี่ยนสี ให้ดู กลมกลืนกับสิ่งรอบข้าง ซึ่ง สอดคล้องกับแนวความคิด

2. ทางกายภาพ เป็นผลงานสร้างสรรค์ด้วย เทคนิค และวิธีการต่างๆ ผ่านกระบวนการ อัน ก่อให้เกิดผลงานในรูปแบบใหม่ ซึ่งเป็นสิ่งจำเป็นสำหรับการสร้างสรรค์ แสดงสุนทรีย์ภาพความงาม ทางทัศนศิลป์ ในรูปแบบ ศิลปะที่หลากหลายรูปแบบ เช่น ผลงานด้านดิจิทัลอาร์ตส์ ผลงานจิตรกรรม ผลงานปะติมากรรม และผลงานศิลปะการจัดวาง อย่างมีเอกภาพ แสดงความเป็นปัจเจกบุคคล การใช้วัสดุ และกระบวนการทางเทคนิค การนำลักษณะ ของ เปลือก ปลีก ขา ข้อต่อ ลวดลาย ความ มันวาวที่เป็นสัญลักษณ์ ของแมลงมาเชื่อมโยงกับความหมายถึงการปกป้องป้องกันการพรางตัว ตามวัตถุประสงค์ โดยนำเอา ทัศนธาตุ ทฤษฎีทางองค์ประกอบศิลป์ มาสนับสนุนในการสร้างผลงาน ซึ่งลักษณะทางกายภาพนั้นมีความสอดคล้องกับตรงตามแนวคิด โดยเป็นผลงานสร้างสรรค์ที่นำมา จัดแสดง เรื่อง "แมลงในจินตนาการ (insect in immagination)" สร้างสรรค์ผลงานผ่านวิธีการต่างๆ ทั่งผลงาน 2 และ 3 มิติ

่ 3. นำข้อมูลทั้ง 2 ส่วน คือ ทางกาย และทางความคิด ตามที่ได้มากำหนดไว้มาทำงานผสม ผสานด้วยเทคนิคทางดิจิทัลอาร์ต คือการใช้โปรแกรมทางคอมพิวเตอร์ Photoshop เพื่อสร้างผลงาน แมลงในจินตนาการให้ต่างจากแมลงที่อยู่ในธรรมชาติจริง แมลงที่ถูกจัดแสดง และแมลงจากแหล่ง อินเทอร์เน็ตทั่วไป ให้เกิดแมลงในรูปแบบใหม่ขึ้นมา ที่มีความเฉพาะตัวของข้าพเจ้ามากที่สุด และ สามารถสื่อสารเข้าถึงผู้ที่รับชมผลงานได้อย่างชัดเจน

# **ขั้นตอนในการสร้างสรรค์ผลงาน**

1.การค้นคว้าและรวบรวมข้อมูล

แมลงในธรรมชาติมีหลากหลายสายพันธุ์ที่มีความสวยงาม สีสันลวดลายแปลกตา และมี ความหลากหลายกันแม้แต่ในสายพันธุ์เดียวกันซึ่งความหลากหลายต่าง ๆ ของแมลงมีอิทธิพลต่องาน ของข้าพเจ้า แมลงยังเป็นสัตว์ที่ต่างจากสัตว์ทั่ว ๆ ไปด้วยลักษณะทางกายภาพ โดยสัตว์ทั่วไปจะมี ผิวหนังห่อหุ้มอวัยวะภายใน ซึ่งต่างจากแมลงที่มีเปลือกหรือกระดองที่คอยห่อหุ้มอวัยวะที่อ่อนนุ่ม ภายใน ซึ่งลักษณะเด่นนี้จึงเป็นที่มาของแรงบันดาลใจ ในการสร้างสรรค์ผลงานของข้าพเจ้า

### 1.1 ส่วนประกอบของแมลง

แมลงเป็นสัตว์ไม่มีกระดูกสันหลังที่มีลําตัว และขาแบ่งเป็นปล้อง ๆ เรียงติดต่อกัน ลําตัว ทั้งซีกซ้ายและซีกขวาจะมีลักษณะสมมาตร (Bilateral symmetry) และแบ่งเป็น 3 ส่วน คือ หัว (Head) อก (Thorax) และ ท้อง (Abdomen) (ภาพที่ 1)

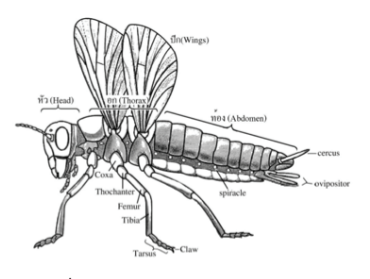

*ภาพที่ 1 ส่วนประกอบของแมลง*

### 1.2 หัว

หัว (Head) ของแมลงประกอบด้วยแผ่นแข็งหลายแผ่นเชื่อมต่อกัน เห็นเป็นร่องลึกลงไป ในผนังของส่วนหัว มีลักษณะ คล้ายรูปตัว "Y" หัวกลับ และเป็นที่ตั้งของอวัยวะสําคัญ

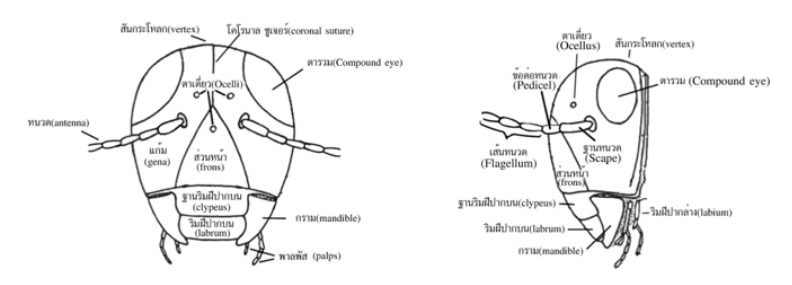

*ภาพที่ 2 ส่วนหัวของแมลง*

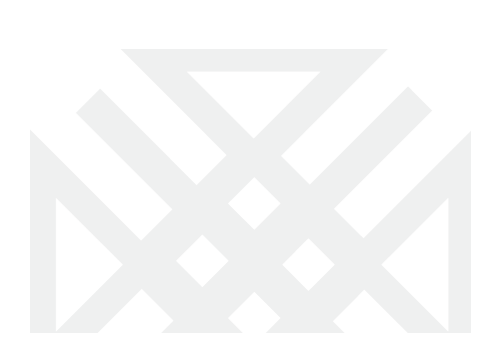

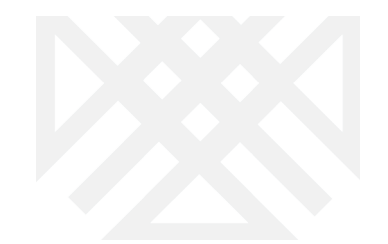

### 1.3 ตา

ตา (Eyes) ตารวม หรือตาประกอบ (Compound eyes) จํานวน 1 คู่ ซึ่งเป็นเลนส์เล็ก ๆ ที่ เรียก "Facets" ต่อกัน ทำหน้าที่ในการมองภาพ ซึ่งส่วนใหญ่จะพบในตัวเต็มวัย ตาเดี่ยว (Simple eye หรือ Ocelli) ซึ่งมีจํานวนแตกตางกันไป โดยทั่วไปตาเดี่ยวของตัวเต็มวัยจะอยู่ ระหว่างตารวม สวนตาเดี่ยวของหนอนผีเสื้อจะอยู่ที่บริเวณด้านข้างของส่วนหัว มีชื่อเรียกโดยเฉพาะว่า "ตาเดี่ยว ด้านข้าง (Lateral ocelli หรือ Stemmata)"

### 1.4 หนวด

แมลงมีหนวด (Antennae) 1 คู่ อยู่ระหว่าง หรือใต้ตารวม หนวดแมลงประกอบด้วย 3 ส่วน เรียงติดต่อกันคือ ฐานหนวด (Scape) ข้อต่อหนวด (Pedicel) และเส้นหนวด (Flagellum) (ภาพที่ 3)

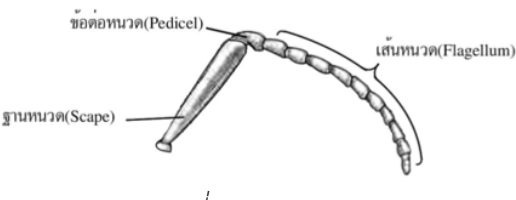

*ภาพที่ 3 หนวดของแมลง*

1.5 ขา

แมลงมีขา (Legs) 3 คู่ ตั้งอยู่ที่อกแต่ละปล้อง ปล้องละ 1 คู่ โดยทั่วไปขาของแมลงเป็น ปล้อง จํานวน 6 ปล้องเรียงติดต่อกัน (ภาพที่ 1-5) แมลงจะดัดแปลงปล้องขาให้มีรูปร่างแตกต่างกัน เพื่อประโยชน์ในการใช้งาน

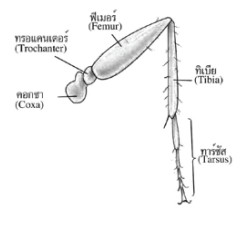

# *ภาพที่ 4 ขาของแมลง*

1.6 ปีก

โดยทั่วไปแมลงมีปีก (Wings) 2 คู่ อยู่บนอกปล้องกลางและปล้องสุดท้าย ปล้องละ 1 คู่ ปกของแมลง ส่วนใหญ่จะมีรูปร่างคล้ายสามเหลี่ยม แมลงหลายชนิดมีอวัยวะพิเศษช่วยเกี่ยวปีกทั้ง 2 คู่ ให้ยึดติดกันในขณะที่ ทําการบิน เช่น ผีเสื้อ ผึ้ง ต่อ แตน เนื้อปีกของแมลงมี 4 แบบ ได้แก่

Elytra เนื้อปกที่แข็งมาก ไม่มีเส้นปีกและไม่สามารถโค้งงอได้ จึงไม่ใช้ในการบิน พบในปก คู่หนา ของด้วง

Hemelytra คือเนื้อปีกมีความหนาบางไม่เท่ากันโดยโคนปีกจะมีความแข็งและหนากว่า บริเวณปลายปีก เช่นปีก คู่หน้าของแมลงม้วน

2 การร่างภาพต้นแบบและการจัดองค์ประกอบของผลงาน

- รูปทรง(Form) ข้าพเจ้าได้แรงบันดาลใจจากแมลงในธรรมชาติที่แทรกตัวอยู่อย่างกลมกลืน ในธรรมชาติ ข้าพเจ้าได้น�ำแมลงเหล่านั้นมาคลี่คลายดัดแปลงจากแมลงที่มีอยู่ในธรรมชาติของความ เป็นจริง ก่อให้เกิดแมลงในรูปแบบใหม่ ตามจินตนาการของข้าพเจ้าเพื่อให้เกิดมิติความหลากหลาย ความแตกต่างระหว่างรูปทรงของแมลงในจินตนาการของข้าพเจ้า แต่ในบางส่วนก็ยังคงไว้ซึ่งความเป็น จริงเพื่อแสดงออกถึงความเคารพในธรรมชาติของแมลง

- การจัดองค์ประกอบ (Composition)

การน�ำเอาชิ้นส่วนประกอบต่าง ๆ ของแมลงที่ได้ศึกษามาจัดวางองค์ประกอบใหม่การแทรก รูปทรงใหม่และแทรกรูปทรงใบหน้าของมนุษย์เข้าไปในตัวแมลง ในที่นี้เป็นใบหน้าคล้ายกับข้าพเจ้า เป็นการบ่งบอกเชิงสัญลักษณ์ แฝงไว้ด้วยนัยยะบางอย่าง เปรียบเปรยกับการแทรกตัวตนการพรางตัว ของมนุษย์กับแมลงในสังคมเพื่อการอยู่รอด

3 การสร้างสรรค์ผลงาน

เริ่มจากสเก็ตแมลงต่าง ๆ แล้วน�ำมาตัดทอนโดยเน้นรายละเอียดของลายเส้นที่แตกต่างกัน และเพิ่มความเฉพาะตัวของลายเส้นของข้าพเจ้าเข้าไปในรูปทรงของตัวแมลง เป็นรูปแบบการวาดรูป ด้วยลายเส้นปากกาแบบโบราณ

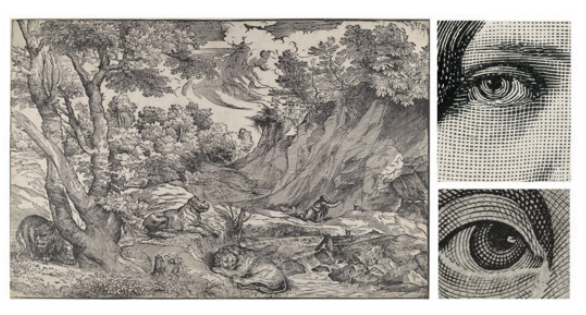

*ภาพที่ 5 รูปการวาดเส้นปากาแบบสมัยโบราณลายเส้นของการแกะไม้woodcut*

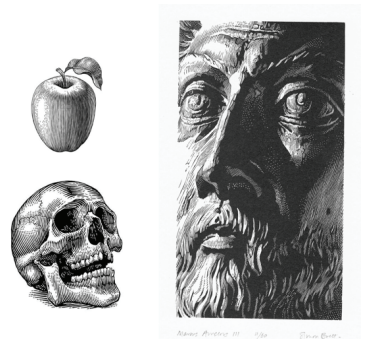

*ภาพที่ 6 รูปของลายเส้นในลักษณะของงานภาพพิมพ์การแกะไม้ และมีพัฒนาการมาสู่ศิลปะยุคกลางและใหม่ที่วาดรูปด้วยปากกาเคมี(picma)*

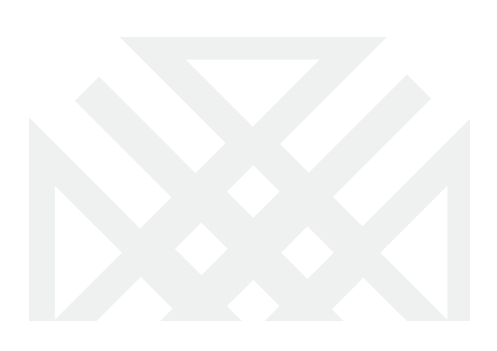

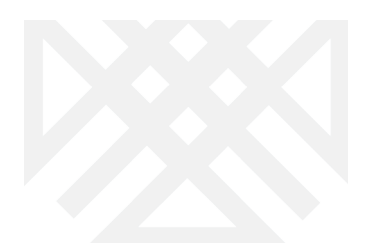

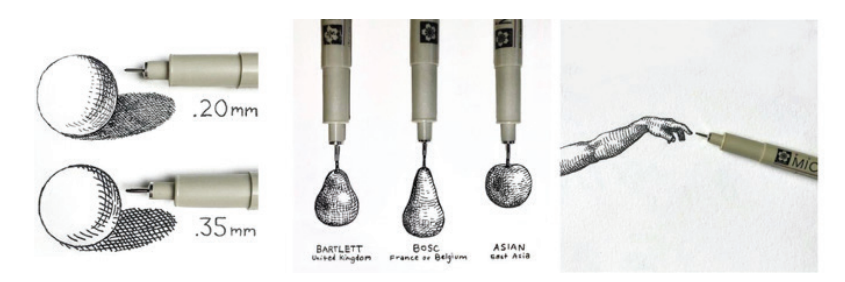

*ภาพที่ 7 รูปของลายเส้นในลักษณะการวาดด้วยปากกาเคมี(picma)*

- หลังจากได้ภาพสเก็ตแล้วนำเข้าเครื่องสแกน เพื่อนำไปสู่กระบวนการขั้นตอนในการวาด ด้วยโปรแกรม Photoshop (ใส่รูป)

# **สรุป**

**270**

เปรียบเหมือนเป็นการท�ำงานแบบย้อนกลับกระบวนการ การเลียนแบบจากรูปแบบของ งานTraditionโบราณ มาสู่งานดิจิตอล แต่ให้รูปแบบของงาน Digital กลับไปเป็นเหมือนงาน Tradition แสดงให้เห็นว่าแม้เทคโนโลยีจะก้าวล�้ำไปขนาดไหนแต่คุณค่าเสน่ห์ ของงานศิลปะที่ดีก็ยังคงมี ผลและมีอิทธิพลต่อการท�ำงานศิลปะเสมอ ไม่ว่าจะเป็นศิลปะในรูปแบบไหนก็ตาม

### **อุปกรณ์ในการท�ำงาน**

- สมุดดินสอปากกา ใช้ในการร่างต้นแบบของผลงานแมลงชุดนี้

- คอมพิวเตอร์ โปรแกรม Photoshop เป็นการประยุกต์ใช้โปรแกรมในการทำงาน สร้างสรรค์จากงานวาดรูปปกติสู่งานDigital อาร์ต

- เม้าท์ปากกา Wacom เป็นอุปกรณ์ที่ใช้ในการสร้างสรรค์ผลงาน ที่สามารถตอบสนองผล งานในด้านดิจิตอลอาร์ต โดยผลงานที่ออกมามีความเสมือนผลงานที่ท�ำจากงาน สร้างสรรค์ด้วยมือ ได้อย่างมีประสิทธิภาพ

# **วิเคราะห์เทคนิค**

เป็นการค้นคว้าหาเทคนิคเฉพาะตัวเพื่อใช้ในการสร้างสรรค์ผลงานศิลปะ ด้วยกระบวนการ วิธีทำงานต่าง ๆ ของข้าพเจ้าจนทำให้เกิดผลลำเร็จของการทำงานที่สอดคล้องตามแนวความคิดของ ข้าพเจ้า กระบวนการสร้างสรรค์ในรูปแบบ ดิจิตอล อาร์ตทำให้เกิดผลงานที่สมบูรณ์สอดคล้องตาม ้แนวความคิดมากที่สุดด้วยโปรแกรม Photoshop จึงทำให้สามารถ นำผลงานมาสร้างสรรค์ปรับปรุง แก้ไข ประหยัดเวลา ในการทำงานและยังสามารถนำไปใช้กับงานและสื่ออื่น ๆ ได้อย่างมีประสิทธิภาพ

**รูปเครื่องมือที่ใช้ในโปรแกรม Photoshop**

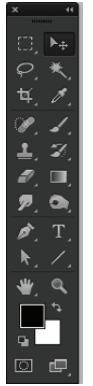

*ภาพที่ 8 รูปเครื่องมือในโปรแกรม Photoshop* - Tool bar เป็นชุดเครื่องมือในการจัดการกับรูปทรงในโปรแกรม Photoshop

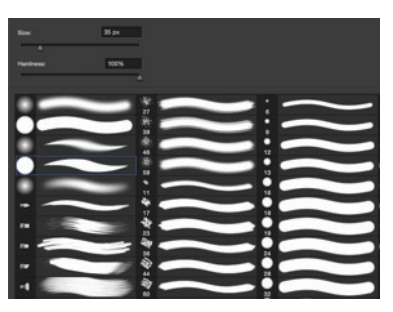

*ภาพที่ 9 รูปเครื่องมือBlushต่าง ๆ ในโปรแกรม Photoshop*

- Blush เป็นเครื่องมือสำหรับการวาดการลงสี โดยในพื้นฐานของโปรแกรมก็จะมีลักษณะ ของพู่กันหรือแปรงในลักษณะต่าง ๆ มากมายเราควรหาและเลือกใช้ลักษณะที่เฉพาะตัวของ Blush ในการสร้างสรรค์ผลงานของเราเอง

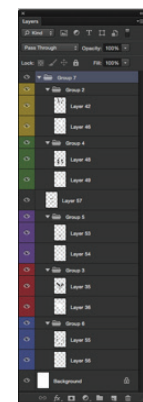

*ภาพที่ 10 รูปเครื่องมือLayerในโปรแกรม Photoshop* - Layer ชุดเครื่องมือสำหรับการลำดับชั้นภาพผลงาน การแยก การจัดวาง (edit) เครื่องมือ นี้ช่วยให้ในการทำงาน digital art มีความสะดวกสบายรวดเร็วมากยิ่งขึ้น

**272**

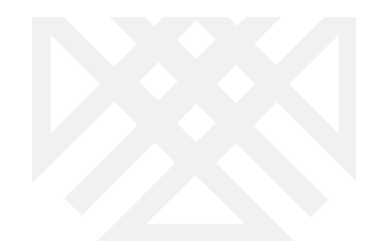

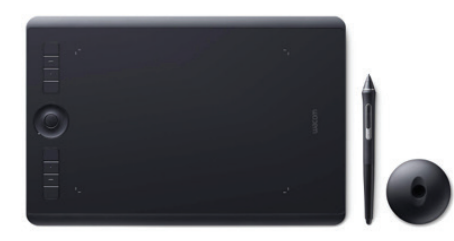

*ภาพที่ 11 รูปเครื่องมือเมาท์ปากกา (wacom)ที่ใช้ในการสร้างผลงาน* - เครื่องมือเมาท์ปากกา (wacom) เป็นเครื่องมือที่อำนวยความสะดวกมากในการทำงาน ด้านดิจิทัลอาร์ต นี้ สามารสร้างสรรค์ผลงานได้ออกมาเสมือนหรือเกินกว่าผลงานต้นฉบับหรืองานใน รูปแบบผลงานที่วาดด้วยมือ

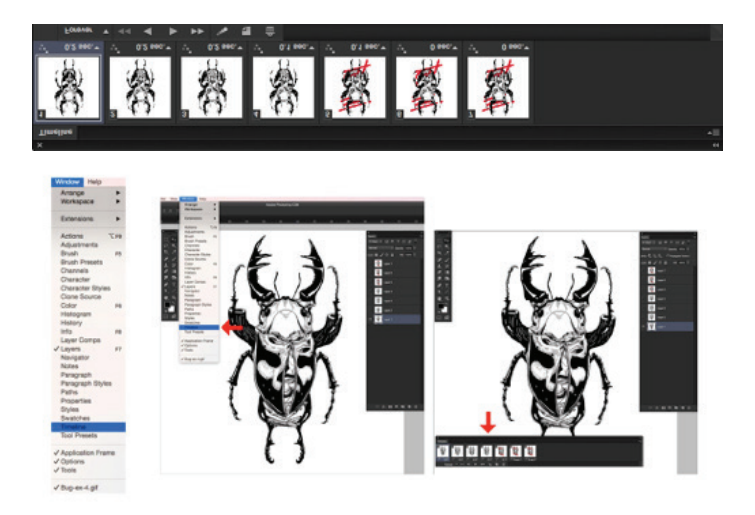

*ภาพที่ 12 รูปเครื่องมือเครื่อง Animate ในโปรแกรม Photoshop* - รูปเครื่องมือในโปรแกรม Photoshop Animate เป็นชุดเครื่องมือที่สามารถทำให้ผลงาน จากภาพนิ่งให้เป็นภาพขยับ หรือเคลื่อนไหวได้โดยผู้ใช้สามารถก�ำหนดการเคลื่อนไหวได้ตามความ ต้องการ

# **ผลงานสร้างสรรค์**

เริ่มจากน�ำรูปภาพร่างรูปที่วาดด้วยปากกาเคมี (picma) หลาย ๆ ภาพมาวาดในโปรแกรม Photoshop จากสเก็ตแมลงต่าง ๆ แล้วค่อยนำมาตัดทอน รูปทรง พัฒนาโดยเน้นรายละเอียดของ ลายเส้นต่าง ๆ ที่เฉพาะตัว จนเกิดความสมบูรณ์ของผลงานตัวแมลง

 *"มนุษย์อ่อนนอกแข็งใน แมลงแข็งนอกอ่อนใน"*

วารสารศิลปกรรมบูรพา 2561

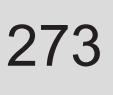

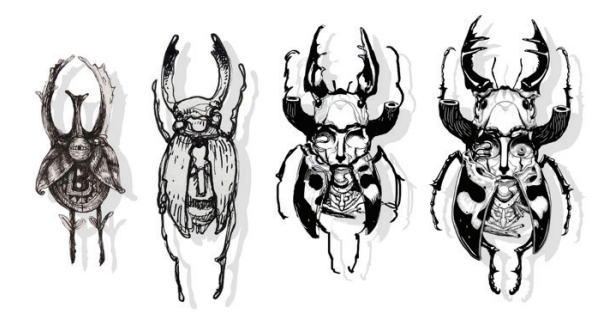

*ภาพที่ 13 รูปขั้นตอนการท�ำงานในช่วงที่ก�ำลังวาดแมลงในโปรแกรม Photoshop การวาดเก็บ รายละเอียดส่วนต่าง ๆ เช่น หน้า งา ขา และปีก ของแมลง*

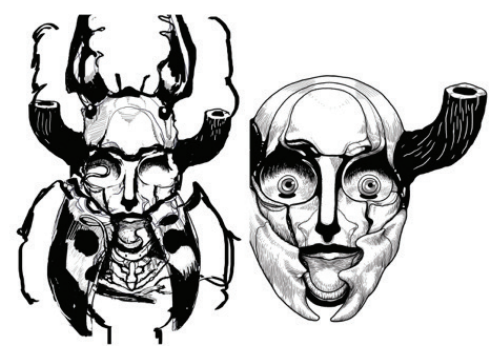

*ภาพที่ 14 รูปขั้นตอนการท�ำงานในช่วงที่ก�ำลังวาดแมลงในโปรแกรม Photoshop การวาดเก็บ รายละเอียดส่วนต่าง ๆ เช่น หน้า งา ขา และปีก ของแมลง* 

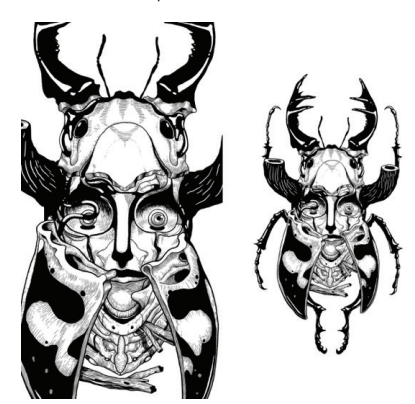

*ภาพที่ 15 รูปสมบูรณ์ของแมลงที่วาดในโปรแกรม Photoshop การวาดเก็บ รายละเอียดส่วนต่าง ๆ เช่น หน้า งา ขา และปีก ของแมลง "ผีเสื้อยิ่งสวยงามยิ่งเป็นภัยต่อตัวมันเอง"*

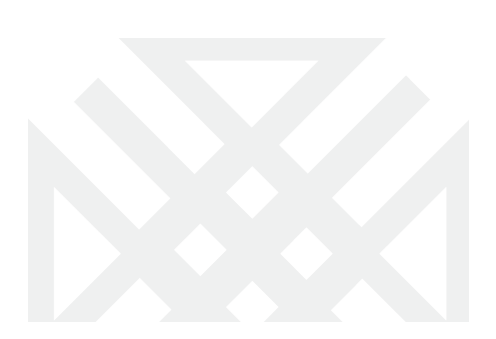

*อิสระ*

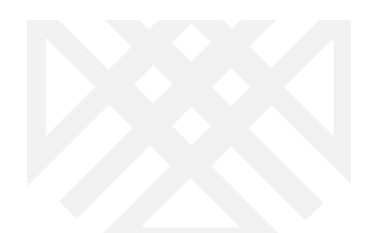

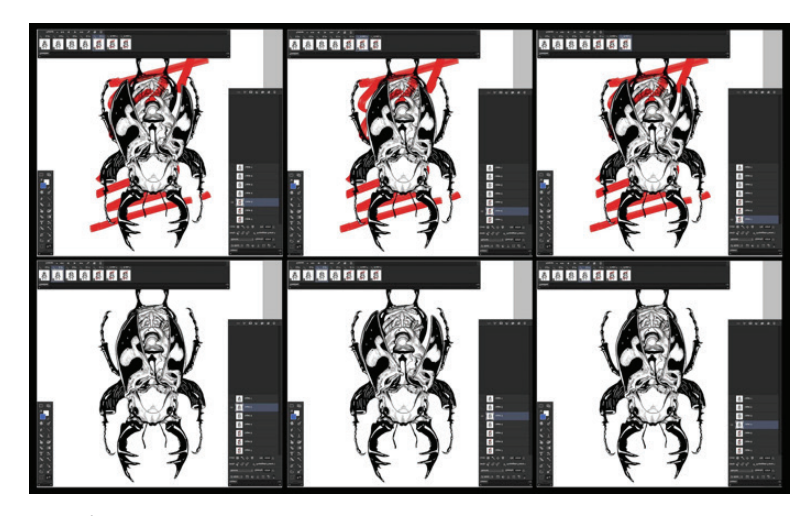

*ภาพที่ 16 รูปขั้นตอนของการท�ำงานภาพเคลื่อนไหวในโปรแกรม Photoshop โดยใช้เครื่องมือ Animate เป็นชุดเครื่องมือที่สามารถท�ำให้ผลงานจากภาพนิ่งให้เป็นภาพขยับ หรือเคลื่อนไหวได้ โดยผู้ใช้สามารถก�ำหนดการเคลื่อนไหวได้ตามความต้องการ จากภาพจะเห็นการท�ำงานต่าง ๆ ของ เครื่องมือที่มีความสัมพันธ์กัน ระหว่าง ช่องของเวลา กับ Layer*

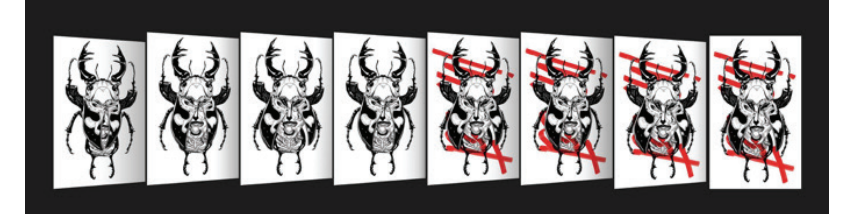

*ภาพที่ 17 รูปขั้นตอนของการท�ำงานภาพเคลื่อนไหวในโปรแกรม Photoshop โดยใช้เครื่องมือ Animate โดยน�ำภาพทั่งหมดของขั้นตอนการท�ำภาพเคลื่อนไหวมาจัดเรียงเพื่อให้เกิดความเข้าใจ โดยง่ายของในขั้นตอนการท�ำงาน*

# **วิเคราะห์ผลงาน**

ู ผลงานชุดนี้ เป็นผลงานที่มาจากการนำลักษณะของผลงานจิตรกรรมแบบประเพณี (traditional) มาผ่านกระบวนการทางคอมพิวเตอร์ ด้วยโปรแกรม Photoshop และใช้ทฤษฎีในการจัด องค์ประกอบศิลป์ทางศิลปะ ในการสร้างสรรค์ผลงาน และนำไปต่อยอดได้

รูปร่างรูปทรง เป็นโครงสร้างที่เกิดจากการจัดวาง เพิ่มเติม และ ลดทอน รายละเอียดจาก รูปทรงของแมลงทั่ว ๆ ไป โดยให้เป็นรูปร่างรูปทรงใหม่ที่เกิดขึ้นแต่ยังคงความเป็นแมลงไว้ และมี การแทรกรูปร่างลักษณะของใบหน้าของข้าพเจ้าเข้าไปอยู่ด้วยกัน ทับซ้อนกัน แสดงถึงการอยู่รวม กัน กลมกลืนกัน กับแนวความคิด

**274**

เนื้อหา แสดงเรื่องราวจากแนวคิดความงาม การพรางตัวของแมลงและข้าพเจ้า ผ่านรูป ร่างรูปทรงของแมลง เป็นเรื่องราว และเนื้อหาแนวความคิดที่แทรกอยู่ภายในตัวผลงานไว้ อย่าง ชัดเจนลงตัว คือการนำเสนอความงามของแมลงในรูปแบบต่าง ๆ วิธีพรางตัวของแมลง การดำรง ชีวิต มาเป็นแรงบันดาลใจในการสร้างสรรค์ผลงงาน "แมลงปรับตัวเพื่อการอยู่รอดในธรรมชาติ มนุษย์ก็ต้องปรับตัวเพื่ออยู่ในสังคมเช่นกัน "

### **ทัศนธาตุ**

- เส้น (Line) มีการใช้ลักษณะของ เส้นโค้ง เส้นที่มีความหนา เส้นที่มีความ บาง เกิดจาก การเลียนแบบลักษณะของแมลงโครงสร้างของรูปร่างแมลงที่ความแตกต่างกันไป และผสมรวมกัน กับลักษณะเฉพาะตัว ของลายเส้นของข้าพเจ้าเข้าไปในตัวผลงาน แมลงที่จะถูกสร้างขึ้นมาใหม่ จึง ได้ผลงาน ดิจิทัลอาร์ต ที่มีความผสมกันระหว่าง เส้นจากการสังเกตเส้นที่มีอยู่ในธรรมชาติ กับเส้นที่ ข้าพเจ้าสร้างสรรค์ขึ้นมาอยู่ในผลงานชิ้นนี้ ซึ่งทั้ง 2 ส่วน ผสมผสานกันอย่างลงตัว

- น�้ำหนัก (Value) ในที่นี้หมายถึง การใช้ความหนา-บาง ของลายเส้นจนก่อให้เกิดเป็น ค่าน�้ำหนักตามความรู้สึกสู่สายตาที่สามารถมองเห็นและรับรู้ได้ว่า รูปร่างรูปทรงนี้ มีที่มาจากรูปทรง ของแมลง โดยการสังเกตรายละเอียดจากส่วนต่าง ๆ ของแมลง ได้อย่างชัดเจน สมบูรณ์

- พื้นผิว (Texture) น�ำเส้นในรูปแบบต่าง ๆ มาวาดประกอบขึ้นให้เหมือนกับลักษณะของ พื้นผิวของแมลง เช่นส่วนที่มันวาว แข็ง ขรุขระ หยาบ หรือลักษณะที่เป็นปล้องขา ข้อต่อ ตามที่มีอยู่ จริงในธรรมชาติ

- เอกภาพ (Unity) คือความลงตัวกันของ ทั้ง 2 ส่วน
- 1. ความลงตัวของแนวความคิด
- 2. ความลงตัวกันของทางกายภาพ

นลงานมีความเป็นเอกภาพ โดยการนำทั้ง 2 ส่วนนี้มาประกอบเข้าด้วยกันจนก่อให้เกิดเป็น ผลงานที่กลมกลืนสมบรูณ์ลงตัวโดยในรูปทรงที่มีความแตกต่างกัน ระหว่างรูปทรงของหน้าข้าพเจ้า และรูปทรงของแมลง แต่สามารถสร้างความเป็นเอกภาพได้ ด้วยประสบการณ์

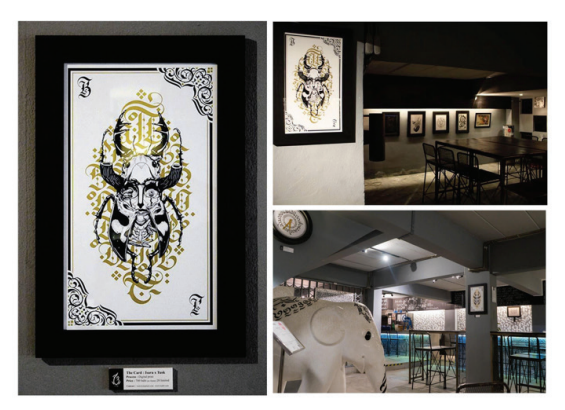

*ภาพที่ 18 รูปผลงานที่จัดร่วมแสดงกับศิลปินท่านอื่น ณ At The canteen Chiang mai Thailand*.

**276**

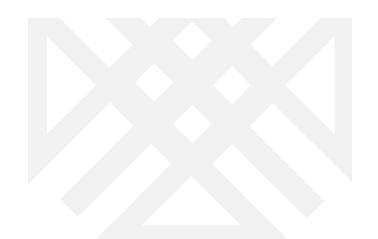

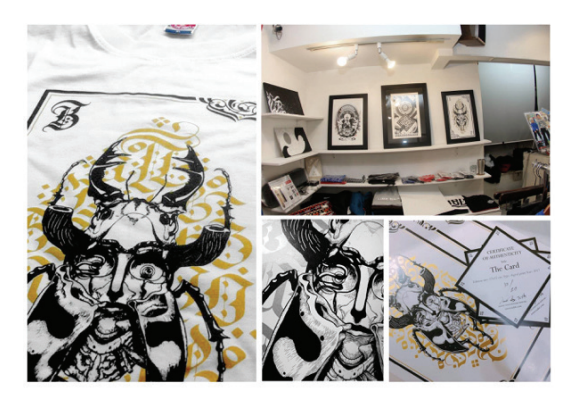

*ภาพที่ 19 รูปผลงานที่จัดร่วมแสดงกับศิลปินท่านอื่น ณ Atbros nakano 5-60-2 Lionsplaza107, Nakano-ku, Tokyo, Japan 164-0001*

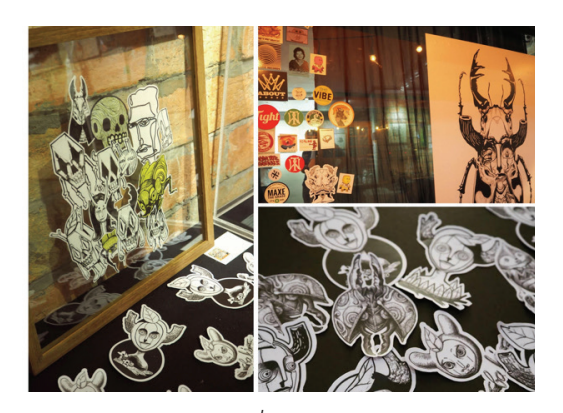

*ภาพที่ 20 รูปผลงานการจัดการแสดงศิลปะเดี่ยว ณ GOJA Gallery Café Sukhumvit71 Prideebanomyong soi3 Phrakanong Bangkok Thailand.*

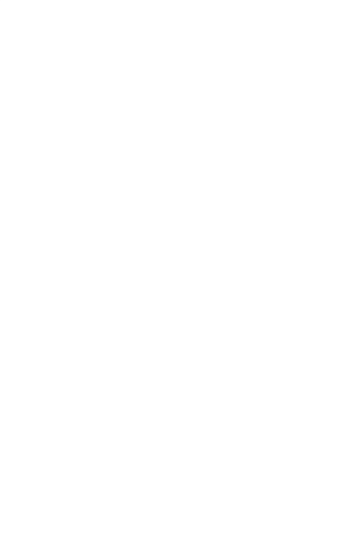

### วารสารศิลปกรรมบูรพา 2561

# **277**

#### **OMCar OMW**  $247$ **MUVE OMBIZ**

**GMLIVE** 

Trends Interview Culture Business

#### ลุ่มหลงกับ 'แมลงในจินดนาการ' งานศิลปะผลงานเดี่ยวครั้ง  $\frac{4}{461}$ แรกของ อิสระ สิงห์โตแก้ว

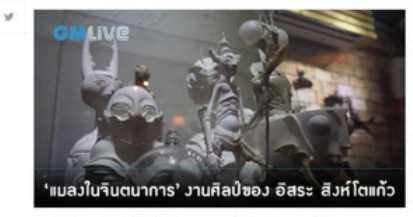

ความชุ่มจ่ำของหน้าฝนต่าได้รู้สึกว่างาาหมงอแมลงได้บ่อยกว่าฤดูกาลอื่น เสียงฝนตก เคล้า<br>ด้วยเพลงเนา ๆ อิ่งทำได้เราได้ยิ้มเกียนธะพลิตเพลินกับการจ้องมองภาพมงลงที่ธะท้อนผ่าน<br>จินดนาการของ "อิสระ สิงห์ไดแก้ว" ได้มากขึ้น

 $\frac{f}{461}$ ติดปันที่มีผลงานจัดแสดงหลายต่อหลายครั้ง ทั้งนิทรรศการภาพพิมพ์บูรพา งานติอปกรรมแห่ง<br>ชาติ ตลอดจนการจัดแสดงนิทรรศการกลุ่ม แลงานของอิสระ มักชวนให้ลุ่มหลง และใช้เวลาไม่<br>น้อยหากจะพิจารณาอย่างละเอียด v

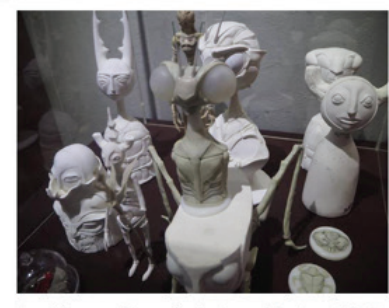

อิสระ กล่าวอีงภาพวาดและโมเดสแมลงที่ถูกแต้มแต่งออกมาอยู่ใน โลกแห่งความจริงที่เราเห็น<br>อยู่นี่ว่าเป็นสิ่งที่มาจากความทรงจำของเขาเอง

"เป็นเราะมันตาล ใจที่ได้จากเหล่านและ เช่น ความแปลกประหลาด แปลกตา ทั่วยรูปทรง<br>ทำทาง สีเก็น ลวดลาย และแม้กระพื้นเสียงร้อง พฤติกรรม การพรางตัว การเอาทั่วรอด<br>หลังงานยันมหาศาล และการสร้างสรรค์รังที่เหล่าแมลง ใช้อยู่อาศัยอย่างส  $m\bar{b}$  $\frac{f}{461}$ 

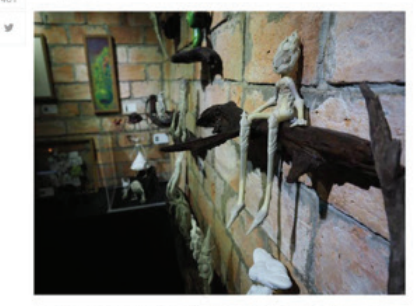

และการที่ของเป็นพิเศษคือต่างที่เป็นงาน Drawing เพราะเชื่อว่าด้วยเพคนิคและวิธีการนี้ เขา<br>สามารถถ่ายทอดเรื่องราวและเนวความคิดเกี่ยวกับเมลลในจังหวาการของเขาเออกมาได้มาก<br>ที่สุร ขณะที่ขึ้นงานที่เดินท่าอะไรใหม่ ๆ<br>ถือว่าเป็นการไ

"80% ของโมเดลที่น่ามาจัดแสดงในงานนี้ ทำขึ้นจากวัสดุเหลือใช้ ซึ่งเป็นแนวดัดที่ผมแทรกไว้"<br>อิสระ น่าเสนอ

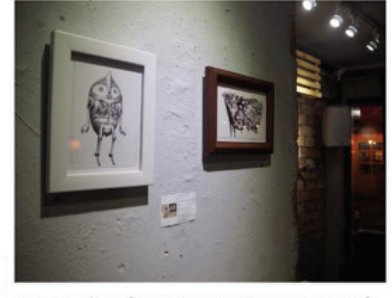

แม้ว่าจะเป็นพิธปินที่มีผลงานทั้งในระดับประเทศ แทบไม่น่าเชื่อว่าการจัดแสดงผลงานครั้งนี้จะ<br>เป็นงานเดี่ยวครั้นเรกของอิสระ แม้จะมีคาดหรังกับผลงานครั้งแรกว่าอยากจะ ให้ผลงานออกมา<br>ดีกว่านี้ แต่อิสระเองก็ยังเชื่อว่า ในการทำงานพิล

 $^{f}_{461}$ 

y

" ในเรื่องเกี่ยวกับการทำงานศิลปะ ไม่อยาก ให้อีดติดอยู่กับการรูปแบบงานเดิม ๆ เพราะติอปิน<br>สามารถพัฒนารูปแบบการทำงานด่าง ๆ ได้" อิสระกล่าว

ใครที่สนใจอยากรมงานที่ตัดสรรมากับมือของศิลปินในบรรยากาศที่เป็นกันเอง สังเสียงฝน<br>และจินเครื่องตั้มเบา ๆ ก็ยังคอมีเวลา โดยสัปดาท์นี้จะเป็นสัปดาพ์สุดท้ายที่งานของอิสระจะจัด<br>แสดงที่ Goja Gallery Cafe ขอยปรีตีพนมองค์ 3 สถานี B  $\mathfrak{n}.\mathfrak{v}.$ 

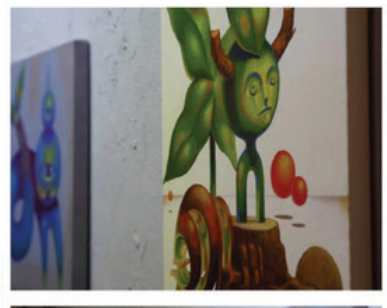

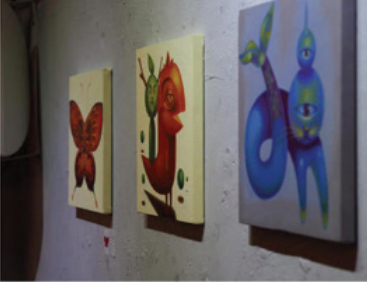

นักเขียน : วาววิตา (wawawita) ช่าเกาห : Aozora Sekiya Update: 04 Sep 2018

*ภาพที่ 21 รูปผลงานที่ได้รับการเผยแพร่จากทางเว็บไซต์ GM webpage Limkhttps://www.gmlive. com/insects-from-imagination-art-project-of-isara*

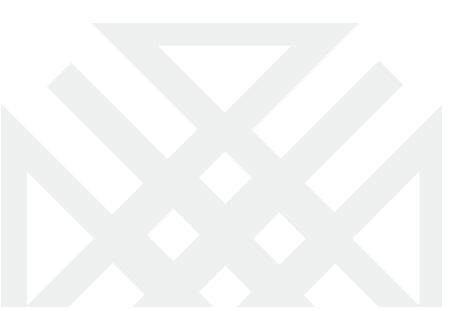

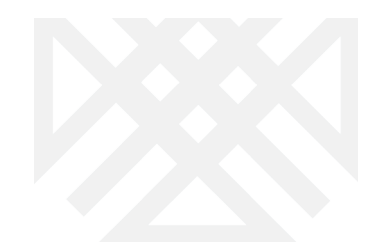

## **บทสรุป**

**278**

ผลงานสร้างสรรค์ที่สมบูรณ์ แบ่งเป็น ผลงานภาพประกอบ 1 ชิ้นและภาพเคลื่อนไหว 1 ชิ้น ที่ได้ผ่านกระบวนการทำงานทั้งทางแนวความคิด ทางกายภาพ และการนำข้อมูลทั้ง 2 ส่วนมาสร้าง สรรค์ผ่านเทคนิคทางคอมพิวเตอร์ จนได้ผลงานที่สมบูรณ์ และได้นำมาใช้ร่วมจัดแสดงในนิทรรศการ ศิลปะ "แมลงในดินแดนจินตนาการ Insect in imaginationland" และอื่นๆ โดยปรับใช้ตัวผลงานให้เข้า กับนิทรรศการอื่น ๆ อย่างลงตัว แต่ยังคงไว้ซึ่งเอกลักษณ์เฉพาะตัว และ ยังสามารถน�ำไปต่อยอดในเชิง พาณิชย์ ต่าง ๆ เช่น การนำไปพิมพ์ลงบนเสื้อผ้า โปสเตอร์ จำหน่ายผ่านเว็บไซต์ บนอินเทอร์เน็ต

แมลงมีเกราะเพื่อเอาไว้ใช้ปกป้อง ป้องกันตัวจากการเอาตัวรอด การพรางตัว เปรียบ เหมือนกับข้าพเจ้าก็เช่นกัน การนำใบหน้าเข้าไปแทรกในตัวแมลงก็เป็นวิธีการพรางตัวเหมือนกันกับ แมลงเพื่อใช้เกราะและเปลือกแข็งในการปกป้องจากสิ่งต่าง ๆ ภายนอกที่จะเข้ามากระทบภายใน จิตใจ

แมลงในดินแดนจินตนาการนั้นจึงเป็นแมลงที่มีรูปแบบ และลักษณะเฉพาะตัว มากกว่า แมลงทั่วไป แมลงในดินแดนจินตนาการนั่นจึงเปรียบเสมือนเป็นตัวแทนของจินตนาการของข้าพเจ้า ที่โบยบิน โลดแล่น ในดินแดนจิตนาการแห่งนี้ ซึ่งเป็นสถานที่ ๆ หนึ่งที่ข้าพเจ้าเป็นผู้สร้างขึ้นมาเพื่อ หวังว่าจะเป็นสถานที่ไว้ สื่อสาร เชื่อมต่อ บอกเล่า เรื่องราวความคิดความรู้สึกต่าง ๆ ของข้าพเจ้า ต่อ ผู้ที่สนใจเพื่อแลกเปลี่ยนเรียนรู้เรื่องราวต่อกัน

# **การอภิปรายผล**

รูปแบบของการท�ำงานสร้างสรรค์ของผลงานศิลปะในปัจจุบันได้เปลี่ยนแปลงไปตามกาล เวลาอย่างรวดเร็ว รูปแบบดิจิตอลอาร์ต มีประโยชน์อย่างมากทางด้านการประหยัดเวลา รวดเร็ว ลด เวลาในการทำงานและค่าใช้จ่ายแก้ไขปัญหาผลงานได้ตามความต้องการ และเป็นที่นิยมอย่างแพร่ หลายของการทำงานศิลปะรูปแบบใหม่ๆ ในยุคปัจจุบัน และด้วยการทำงานสร้างสรรค์ผลงานด้วย โปรแกรม photoshop ครั้งนี้ประโยชน์ที่ได้รับอย่างชัดเจน คือข้าพเจ้าสามารถส่งผลงานนำไปแสดง ในห้องแสดงงานศิลปะ แกลอรี่ สถานที่จัดงานแสดงศิลปะต่าง ๆ ไม่ว่าจะในและต่างประเทศ

เป็นการต่อยอดของการท�ำงานศิลปะแบบ ดิจิทัลอาร์ต มาประยุกต์ใช้ให้เกิดผลงานในรู ้แบบใหม่ ด้านอื่น ๆ เพื่อให้เข้ากับยุคสมัย เป็นเปิดประสบการณ์การทำงาน และเรียนรู้งานศิลปะใน ้รูปแบบใหม่ของข้าพเจ้า โดยในรูปแบบของการนำเสนอผลงานศิลปะที่มีการร่วมการทำงานกับ ศิลปินท่านอื่น ๆ ในการทำงานชิ้นนี้ ไม่ใช่เพียงแต่นำเอางานศิลปะมาจัดแสดงโชว์เพียงอย่างเดียว ยังเป็นการนำศาสตร์องค์ความรู้ด้านอื่น ๆ นำเข้ามาใช้ให้เกิดประโยชน์เพิ่มเติมให้ผลงานศิลปะใน รูปแบบที่หลากหลาย เกิดเป็นผลงานที่สมบูรณ์

โดยการจัดเรียงการนำเสนอผลงานทั้งรูปแบบ 2 และ3 มิติ ในรูปแบบตู้จัดแสดงโชว์ และ

วารสารศิลปกรรมบูรพา 2561

ศิลปะการจัดวาง จำลองเหตุการณ์สถานที่ สภาวะแวดล้อม หรือระบบนิเวศน์ของแมลงนั้น ๆ ที่ ต้องการนำเสนอ เป็นรูปแบบใหม่ของการให้ความสำคัญกับสิ่งเล็ก ๆ เรื่องเล่าขนาดเล็ก (small narrative) ให้เกิดการสังเกตในส่วนต่าง ๆ ของผลงาน ไม่ใช่เพียงแต่ให้ความหมายเพียงอย่างเดียว แต่ เป็นการ เปิดประเด็นให้ผู้รับชมผลงานเกิดข้อสงสัยประเด็น และคำถาม ให้ผู้ชมมีส่วนร่วมกับผล งาน ก่อให้เกิดบรรยากาศใหม่ของผลงานศิลปะ

# **เอกสารอ้างอิง**

เกรียงไกร สุวรรณ. (2559). Thailand Insect guide. กรุงเทพมหานคร : สารคดีความหลากหลาย ของแมลง. วารสารวิทยาศาสตรและเทคโนโลยี มหาวิทยาลัยธรรมศาสตร 11(1): 42 – 51.

### **แหล่งอ้างอิง**

- พิพิธภัณฑ์ผีเสื้อและฟอสซิล (พิพิธภัณฑ์แมลง โรงเรียนเซนต์คาเบรียล) โรงเรียนเซนต์คาเบรียล
- สวนสัตว์แมลงสยาม (Siam Insect Zoo)

- พิพิธภัณฑ์การเรียนรู้และฟาร์มแมลงมีชีวิต (Discovery Museum & Live Insect Breeding Farm) เชียงใหม่

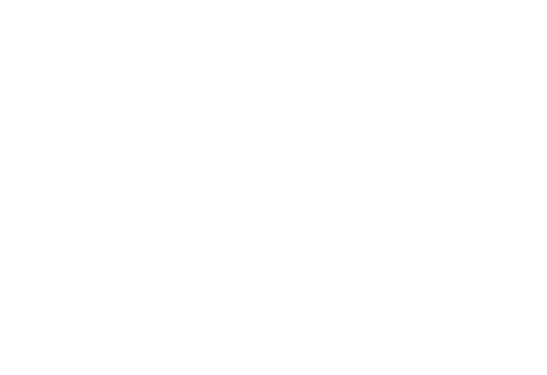